#### **Einführung in Datenbanken**

# **Kapitel 15: Relationale Algebra in SQL**

Prof. Dr. Stefan Brass

Martin-Luther-Universität Halle-Wittenberg

Wintersemester 2020/21

[http://www.informatik.uni-halle.de/˜brass/db20/](http://www.informatik.uni-halle.de/~brass/db20/)

Stefan Brass: Einf. in Datenbanken 15. Relationale Algebra in SQL 16 - 1 - 1 / 49 - 1 - 2 - 15 - 1 / 49 - 15-1

#### Lernziele

#### Nach diesem Kapitel sollten Sie Folgendes können:

UNION und UNION ALL in SQL-Anfragen verwenden.

Auch solche mit anschließendem ORDER BY oder mit einem Null-Wert in der SELECT-Liste. Anfragen mit den Operatoren INTERSECT und EXCEPT lesen können

Den Outer Join in der SQL-92 Join-Syntax unter FROM verwenden.

Normale Joins mindestens lesen können. Die Verwendung des Inner Join in dieser Syntax ist Geschmackssache, der Outer Join führt dagegen zu kürzeren Anfragen.

#### ● Einige Probleme/mögliche Fehler bei Outer Join Anfragen aufzählen und erklären.

Und natürlich in eigenen Anfragen diese Fehler vermeiden.

<span id="page-2-0"></span>

#### Inhalt

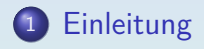

#### <sup>2</sup> [UNION](#page-8-0)

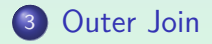

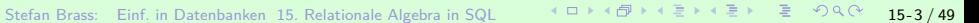

#### Beispiel-Datenbank

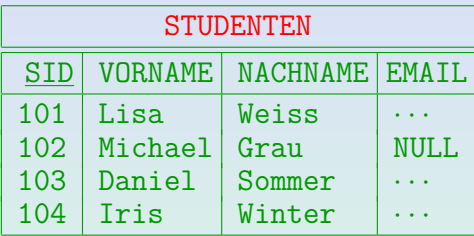

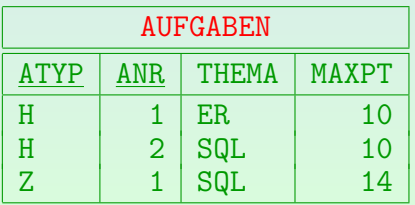

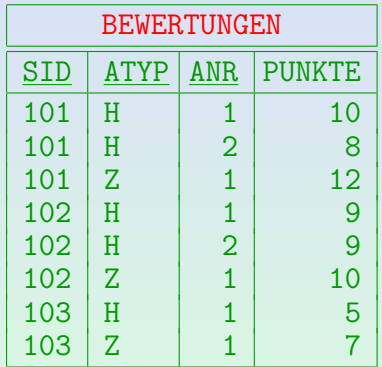

Stefan Brass: Einf. in Datenbanken 15. Relationale Algebra in SQL 15 - 4 / 49

റാ⊕റററ

[Einleitung](#page-2-0) [UNION](#page-8-0) [Outer Join](#page-19-0)

#### Einleitung

• Den ursprünglichen SQL-Kern kann man am einfachsten als Variante des Tupelkalküls verstehen (der wiederum eine Anwendung der Prädikatenlogik ist).

> Allerdings müssen in SQL Tupelvariablen direkt bei der Deklaration an eine Relation gebunden werden. Dadurch spart man sich relativ komplizierte Einschränkungen der möglichen Formeln, um die endliche Auswertbarkeit zu garantieren. Der Preis dafür ist, dass UNION unbedingt nötig ist. Damit hatte SQL von Anfang an auch einen Operator der relationalen Algebra.

Wenn man will, kann man SQL aber auch aus Sicht der relationalen Algebra verstehen.

Allerdings sind EXISTS-Unteranfragen schwierig in relationale Algebra zu übersetzen, man muss dann die ganze logische Formel über Mengenoperationen wie ∩, ∪ ausdrücken (statt ∧, ∨).

#### Mit SQL-92 kamen zu SQL explizite Joins hinzu.

#### Von Relationaler Algebra zu SQL (1)

**• Ein Ausdruck in relationaler Algebra** 

$$
\pi_{A_1,\dots,A_n}(\sigma_F(R_1 \times \dots \times R_m))
$$
\nwird in SQL geschrieben als

\n
$$
\text{SELECT } A_1, \dots, A_n
$$
\n
$$
\text{FROM } R_1, \dots, R_m
$$
\n
$$
\text{WHERE } F
$$

- Das Schlüsselwort SELECT entspricht also der Projektion.
- $\bullet$  Die Relationen unter FROM werden mit  $\times$  verknüpft.
- Unter WHERE wird die Selektionsbedingung geschrieben.

Umgekehrt ist aber nicht jede WHERE-Bedingung auch als Selektionsbedingung möglich (keine Unteranfragen).

### Von Relationaler Algebra zu SQL (2)

- Haben verschiedene  $R_i$  Attribute mit gleichem Namen A, schreibt man *R<sub>i</sub>.A*, um den Bezug eindeutig zu machen.
- Man kann aber auch Umbenennungen verwenden:  $\pi_{A_1,...,A_n}\big(\sigma_{\scriptscriptstyle \mathcal{F}}(\rho_{\scriptscriptstyle X_1}(R_1)\times\cdots\times \rho_{\scriptscriptstyle X_m}(R_m))\big)$ wird in SQL geschrieben als SELECT  $A_1$ , ...,  $A_n$ FROM  $R_1$   $X_1$ , ...,  $R_m$   $X_m$ WHERE F

Man kann die  $X_i$  auch als Kopien der Relationen  $R_i$  verstehen.

- SQL arbeitet mit Multimengen von Tupeln, Duplikate sind also möglich.
- Bei Bedarf verwende man SELECT DISTINCT statt SELECT.

### Von Relationaler Algebra zu SQL (3)

• SQL hat einen UNION-Operator, um Ergebnisse mehrerer SELECT-Ausdrücke zu kombinieren.

Dieser wird unten eingeführt und ausführlich erklärt.

- Es gibt entsprechend auch andere Mengenoperationen in SQL, diese werden aber selten verwendet:
	- EXCEPT für Mengendifferenz,
	- INTERSECT für den Schnitt.

Meist verwendet man eher Unteranfragen (z.B. NOT EXISTS).

Unteranfragen unter FROM erlauben den typischen Algebra-Stil, dass man Relationen schrittweise verknüpft.

<span id="page-8-0"></span>

#### Inhalt

#### **[Einleitung](#page-2-0)**

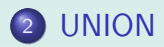

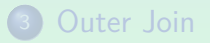

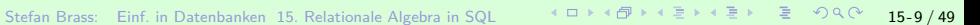

# UNION (1)

**• In SQL kann man die Ergebnisse von zwei Anfragen mit** UNION verknüpfen.

 $R \cup S$  ist die Menge aller Tupel, die in R, in S, oder in beiden sind.

● UNION wird benötigt, da es sonst keine Möglichkeit gibt, eine Ergebnisspalte mit Werten aus mehreren Tabellenspalten (Eingabespalten) zu konstruieren.

Dies wird z.B. benötigt, wenn Subklassen durch verschiedene Tabellen representiert werden. Z.B. könnte es eine Tabelle STUDENTEN und eine andere Tabelle GASTHÖRER geben.

• UNION wird auch für Fallunterscheidungen verwendet (um **if . . . then . . . else . . .** darzustellen).

 $000000$ 

[Einleitung](#page-2-0) [UNION](#page-8-0) [Outer Join](#page-19-0) 0000000000

# UNION (2)

• Die Unteranfragen, die durch UNION verknüpft werden, müssen Tabellen mit der gleichen Anzahl von Spalten liefern. Die Datentypen der korrespondierenden Spalten müssen kompatibel sein.

Die Attributnamen müssen nicht übereinstimmen. Oracle und SQL Server verwenden im Ergebnis die Attributnamen der ersten Unteranfrage. DB2 verwendet ggf. künstliche Spaltennamen  $(1, 2, \ldots)$ .

- SQL unterscheidet zwischen
	- UNION: ∪ mit Duplikatelimination und

Es werden alle Duplikate entfernt, nicht nur solche, die durch die Vereinigung entstanden sind.

· UNION ALL: Konkatenation (erhält Duplikate).

#### Duplikatelimination ist ziemlich teuer.

# UNION (3)

• Geben Sie für jeden Studenten die Gesamtpunktzahl für Hausaufgaben aus (auch für Studierende, die keine Aufgaben abgegeben haben).

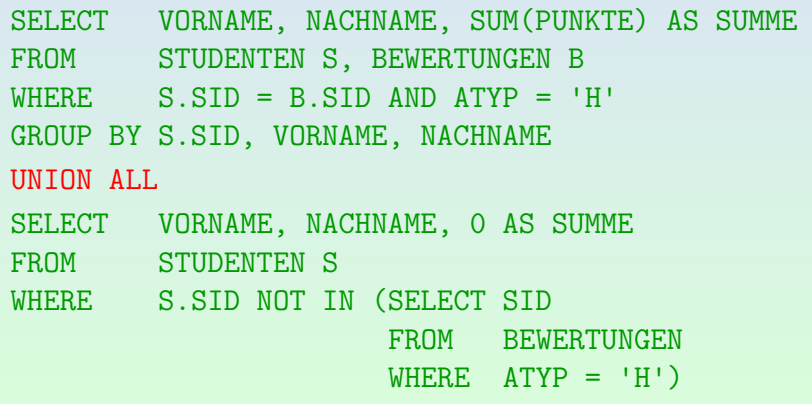

Stefan Brass: Einf. in Datenbanken 15. Relationale Algebra in SQL 15 - 12 / 49 / 12 / 12 / 15 - 12 / 49 0 15-12 / 49

# UNION (4)

**• Erstellen Sie Noten für die Studenten basierend auf** Hausaufgabe 1:

```
SELECT S.SID, S.VORNAME, S.NACHNAME, 1 NOTE
FROM STUDENTEN S, BEWERTUNGEN B
WHERE S.SID=B.SID AND B.ATYP='H' AND B.ANR=1
AND B. PUNKTE >= 9UNION ALL
SELECT S.SID, S.VORNAME, S.NACHNAME, 2 NOTE
FROM STUDENTEN S, BEWERTUNGEN B
WHERE S.SID=B.SID AND B.ATYP='H' AND B.ANR=1
AND B.PUNKTE >= 7 AND B.PUNKTE < 9
   UNION ALL
```
...

#### Andere Mengenoperationen in SQL

- SQL-86 enthielt nur UNION [ALL].
- Der SQL-92 Standard enthält zusätzlich EXCEPT (Mengendifferenz, \) und INTERSECT  $( \cap )$ .

SQL-86, SQL Server, Access und MySQL (ab Ver. 4) unterstützen nur UNION [ALL]. Vor Ver. 4 hatte MySQL kein UNION. DB2 bietet alle SQL-92 Mengenoperatoren. In Oracle heißt es MINUS statt EXCEPT. Für MINUS und INTERSECT wird ALL in Oracle nicht unterstützt.

Diese Operationen tragen nichts zur Ausdruckskraft von SQL bei.

Anfragen, die EXCEPT/MINUS und INTERSECT enthalten, können in äquivalente SQL-Anfragen ohne diese Konstrukte umgeformt werden. Anfragen die UNION enthalten, können dies im Allgemeinen nicht. Damit ist nur UNION wirklich wichtig.

## UNION: Syntax

#### Tabellenausdruck:

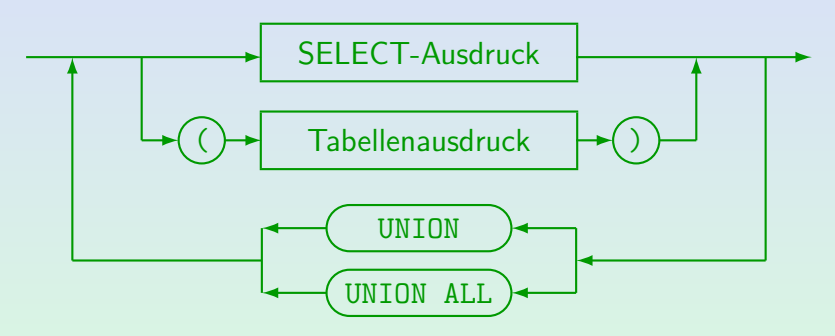

- MySQL unterstützt Union nicht. SQL-86 enthält UNION und UNION ALL.
- SQL-92 und DB2 unterstützen auch INTERSECT, INTERSECT ALL, EXCEPT, und EXCEPT ALL. Oracle 8 unterstützt UNION, UNION ALL, INTERSECT und MINUS.
- $\bullet$ In Access kann man Klammern nicht um eine ganze Anfrage setzen.

#### Vereinigung vs. Verbund

#### Aufgabe:

• Zwei Alternativen zur Repräsentation der Bewertungen für Hausaufgaben und Klausuren sind:

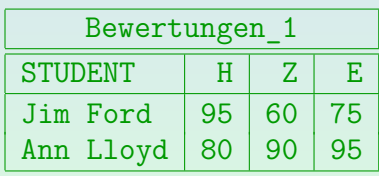

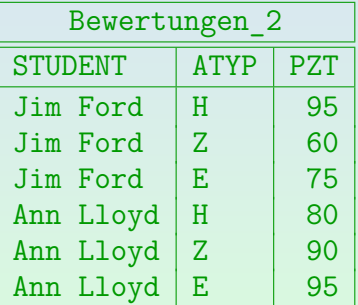

• Ubersetzen Sie in beiden Richtungen mittels SQL.

## Bedingte Ausdrücke (1)

- Während UNION eine klassische Lösung für Fallunterscheidungen ist, haben neuere DBMS-Versionen auch bedingte Ausdrücke (im SQL-Standard seit SQL-92).
- Z.B.: Ausgabe der Ergebnisse von Lisa Weiss, dabei Aufgabentyp ausgeschrieben:

SELECT CASE WHEN ATYP='H' THEN 'Hausaufgabe' WHEN ATYP='Z' THEN 'Zwischenklausur' WHEN ATYP='E' THEN 'Endklausur' ELSE 'Unbekannte Kat.' END, ANR, PUNKTE FROM STUDENTEN S, BEWERTUNGEN B WHERE S.SID = B.SID AND VORNAME = 'Lisa' AND NACHNAME = 'Weiss'

Stefan Brass: Einf. in Datenbanken 15. Relationale Algebra in SQL 4 미 > 4 리 > 4 로 > 4 로 > 17 / 19 - 17 / 49

## Bedingte Ausdrücke (2)

• Es ist auch folgende Abkürzung möglich:

SELECT CASE ATYP WHEN 'H' THEN 'Hausaufgabe' WHEN 'Z' THEN 'Zwischenklausur' WHEN 'E' THEN 'Endklausur' ELSE 'Unbekannte Kat.' END, ANR, PUNKTE FROM STUDENTEN S, BEWERTUNGEN B  $WHERE$   $S.SID = B.SID$ AND VORNAME = 'Lisa' AND NACHNAME = 'Weiss'

Stefan Brass: Einf. in Datenbanken 15. Relationale Algebra in SQL 14 모 카 4 *모* 카 4 로 카 4 로 카 9 4 0 15-18 / 49

### Bedingte Ausdrücke (3)

Oracle-spezifische Schreibweise:

DECODE $(X, X_1, Y_1, X_2, Y_2, \ldots, Z)$ 

Dies wird ausgewertet, indem das DBMS zunächst X mit  $X_1$ , dann mit  $X_2$ , usw. vergleicht. Ist  $X_i$  der erste Wert mit  $X=X_i$ , dann wird  $Y_i$  zurückgegeben. Wenn kein  $X_i$  passt, ist Z das Ergebnis.

SELECT DECODE(ATYP, 'H', 'Hausaufgabe', 'Z', 'Zwischenklausur', 'E', 'Endklausur', 'Unbekannte Kat.'), ANR, PUNKTE FROM STUDENTEN S, BEWERTUNGEN B  $WHERE$   $S_\text{S}SD = B_\text{S}SD$ AND VORNAME = 'Lisa' AND NACHNAME = 'Weiss' ORDER BY DECODE(ATYP, 'H', 1, 'Z', 2, 'E', 3, 4)

Stefan Brass: Einf. in Datenbanken 15. Relationale Algebra in SQL 4 미 ▶ 4 리 ▶ 4 로 ▶ 4 로 → 이익안 15-19 / 49

<span id="page-19-0"></span>

#### Inhalt

#### **[Einleitung](#page-2-0)**

#### **[UNION](#page-8-0)**

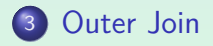

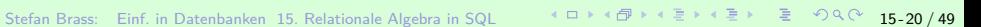

#### Beispiel-Datenbank

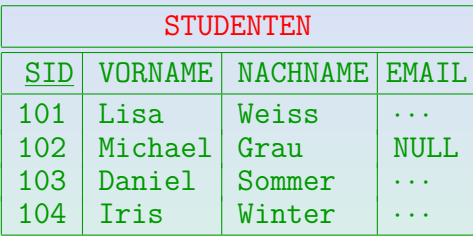

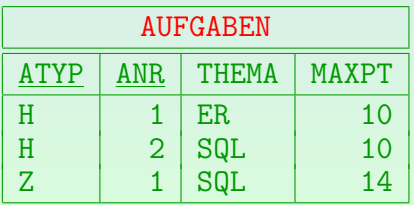

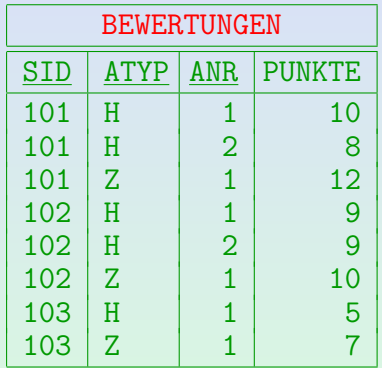

## Verbunde in SQL-92 (1)

- **Eine wichtige und nützliche Operation der relationalen** Algebra ist der Verbund (mit Varianten).
- In SQL-86 kann man einen Verbund nicht direkt spezifizieren. Man verwendet das kartesische Produkt (FROM) und selektiert dann (WHERE).

Dies ist noch immer der normale Fall.

• Natürlicher Verbund von BEWERTUNGEN und AUFGABEN:

SELECT B.ATYP AS ATYP, B.ANR AS ANR, SID, PUNKTE, THEMA, MAXPT FROM BEWERTUNGEN B, AUFGABEN A WHERE  $B \cdot A \cdot \text{Y} = A \cdot A \cdot \text{Y} = A \cdot A \cdot \text{N} = A \cdot A \cdot \text{N}$ 

## Verbunde in SQL-92 (2)

• In SQL-92 kann man z.B. schreiben:

SELECT SID, ANR, (PUNKTE/MAXPT)\*100 FROM BEWERTUNGEN B NATURAL JOIN AUFGABEN A  $WHERE$   $A$ TYP =  $'H'$ 

Durch die Schlüsselwörter "NATURAL JOIN" fügt das<br>System automatisch die Verbundhedingung binzu: System automatisch die Verbundbedingung hinzu:

 $B$ . ATYP = A. ATYP AND B. ANR = A. ANR

SQL-92 erlaubt Verbunde in der FROM-Klausel, sowie auch auf der äußersten Anfrage-Ebene (wie UNION).

Somit kann man viel im Stil der relationalen Algebra schreiben.

## Verbunde in SQL-92 (3)

- Aktuelle Systeme unterstützen den Standard nur teilweise:
	- SQL-92 Verbunde können nicht in Oracle 8i verwendet werden, in Oracle 9i dagegen fast alle.
	- Einige Verbundtypen werden in DB2, SQL Server und Access unterstützt, aber der "natürliche Verbund" nicht. " Man muss in diesen Systemen die Bedingung explizit aufschreiben:

SELECT SID, B.ANR, (PUNKTE/MAXPT)\*100 FROM BEWERTUNGEN B INNER JOIN AUFGABEN A ON  $B.ATYP = A.ATYP AND B.ANR = A.ANR$  $WHERE$  B.ATYP =  $'H'$ 

## Verbunde in SQL-92 (4)

- Mit der expliziten Verbundbedingung ist die Anfrage nicht kürzer als die äquivalente Anfrage in klassicsher Syntax (Verbund-Bedingung unter WHERE).
- Die Ausdruckskraft von SQL wird durch die neuen Verbund-Konstrukte nicht vergrößert.

Jede Anfrage mit den neuen Verbund-Konstrukten kann in eine äquivalente Anfrage ohne diese Konstrukte überführt werden.

■ Der Grund, warum Verbunde zu SQL hinzugefügt wurden, ist wahrscheinlich der "äußere Verbund": Hierfür ist die<br>änvischerte Fermulierung in SOL 96 deutlich länger äquivalente Formulierung in SQL-86 deutlich länger.

#### Außerer Verbund: Wdh. ¨

Der normale Verbund eliminiert Tupel ohne Verbundpartner:

$$
\begin{array}{|c|c|c|c|c|c|} \hline A & B & B & C \\ \hline a_1 & b_1 & b_2 & c_2 \\ a_2 & b_2 & b_3 & c_3 \end{array} = \begin{array}{|c|c|c|c|c|} \hline A & B & C \\ \hline a_2 & b_2 & c_2 \end{array}
$$

● Der linke äußere Verbund stellt sicher, dass Tupel der linken Tabelle auch im Ergebnis vorhanden sind:

$$
\begin{array}{|c|c|c|c|c|c|} \hline A & B & B & C \\ \hline a_1 & b_1 & b_2 & c_2 \\ a_2 & b_2 & b_3 & c_3 & a_2 & b_2 & c_2 \\ \hline \end{array}
$$

Zeilen der linken Seite werden, falls notwendig, mit "Null" aufgefüllt. Es gibt auch einen rechten und einen vollen äußeren Verbund.

## Außerer Verbund in  $SQL (1)$

Z.B. Anzahl der Abgaben pro Hausaufgabe. Falls es keine Abgabe gibt, soll 0 ausgegeben werden:

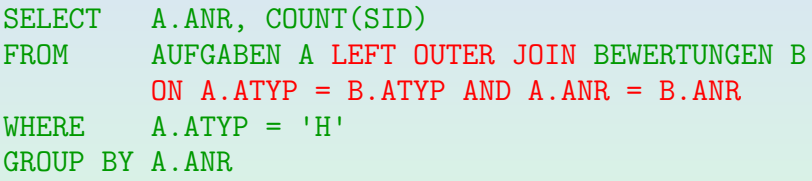

- Im Ergebnis des linken äußeren Verbunds treten alle Ubungen auf. In Ubungen ohne Abgaben werden die Attribute SID und PUNKTE mit Nullwerten aufgefüllt.
- COUNT(SID) zählt nur Zeilen, wo SID nicht Null ist.

# Außerer Verbund in SQL (2)

■ Aquivalente Anfrage in SQL-86 (12 vs. 5 Zeilen):

```
SELECT A.ANR, COUNT(*)
FROM AUFGABEN A, BEWERTUNGEN B
WHERE A.ATYP = 'H' AND B.ATYP = 'H'AND A.ANR = B.ANRGROUP BY A.ANR
UNION ALL
SELECT A.ANR, 0
FROM AUFGABEN A
WHERE A . A Type = 'H'AND A.ANR NOT IN (SELECT B.ANR
                     FROM BEWERTUNGEN B
                     WHERE B.ATYP = 'H')
```
### Außerer Verbund in SQL (3)

- Geben Sie fur jeden Studenten die Anzahl der ¨ abgegebenen Hausaufgaben aus (einschließlich 0).
- Die folgende Anfrage funktioniert nicht: Studenten ohne Hausaufgaben werden nicht aufgelistet.

SELECT VORNAME, NACHNAME, COUNT(ANR) **Falsch!** FROM STUDENTEN S LEFT OUTER JOIN BEWERTUNGEN B  $ON$  S.SID = B.SID  $WHERE$  B.ATYP =  $'H'$ GROUP BY S.SID, VORNAME, NACHNAME

● Der äußere Verbund wird konstruiert, bevor die WHERE-Bedingung ausgewertet wird.

## Außerer Verbund in SQL (4)

- Mögliche Verbundpartner dürfen nicht nach Konstruktion des äußeren Verbundes eliminiert werden.
- Man muss die Hausaufgabenergebnisse selektieren bevor der äußere Verbund gemacht wird:

SELECT VORNAME, NACHNAME, COUNT(B.ANR) FROM STUDENTEN S LEFT OUTER JOIN (SELECT SID, ANR FROM BEWERTUNGEN WHERE  $ATYP = 'H')$  B  $ON$  S.SID = B.SID GROUP BY S.SID, VORNAME, NACHNAME

## Außerer Verbund in SQL (5)

• Man kann auch die Bedingung für die rechte Tabelle in die Verbundbedingung integrieren:

SELECT VORNAME, NACHNAME, COUNT(B.ANR) FROM STUDENTEN S LEFT OUTER JOIN BEWERTUNGEN B  $ON$  S.SID = B.SID AND B.ATYP =  $'H'$ GROUP BY S.SID, VORNAME, NACHNAME

● SQL-92 lässt jede WHERE-Bedingung, die sich nur auf die rechte oder linke Tabelle bezieht, zu. (Das sollte aber nicht missbraucht werden.)

Es scheint, dass DB2 und Access keine Unteranfragen in der ON-Klausel zulassen. In Access müssen komplexere Bedingungen in Klammern eingeschlossen werden.

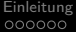

## Außerer Verbund in SQL (6)

- **Bedingungen für die linke Tabelle machen in einem linken** äußeren Verbund wenig Sinn.
- Z.B. betrachte man diese Anfrage:

SELECT A.ATYP, A.ANR, B.SID, B.PUNKTE FROM AUFGABEN A LEFT OUTER JOIN BEWERTUNGEN B ON  $A.AType = 'H' AND B.AType = 'H'$  $AND A, ANR = B, ANR$ 

Aufgabe: Wird A.ATYP =  $'Z'$  in der Ausgabe auftauchen?  $\Box$  ja  $\Box$  nein

### Außerer Verbund in SQL (7)

- Zum Teil kann NOT EXISTS durch einen äußeren Verbund ersetzt werden (z.B. für MySQL vor Ver. 4.1).
- Z.B. Studenten ohne eine gelöste Hausaufgabe:

SELECT S.SID. S.VORNAME, S.NACHNAME FROM STUDENTEN S LEFT OUTER JOIN BEWERTUNGEN  $ON$  S.SID = B.SID AND B.ATYP =  $'H'$ WHERE B.ATYP IS NULL

• Natürlich kann man statt B.ATYP jedes Attribut von BEWERTUNGEN auf Null testen.

> Der Test auf den Nullwert prüft, ob das aktuelle STUDENTEN-Tupel einen Verbundpartner gefunden hat.

## Verbundsyntax: Ubersicht (1) ¨

- SQL-92 hat folgende Verbundtypen:
	- [INNER] JOIN: Gewöhnlicher Verbund.
	- LEFT [OUTER] JOIN: Erhält Tupel der linken Tabelle.
	- RIGHT [OUTER] JOIN: Erhält alle Tupel von rechts.
	- FULL [OUTER] JOIN: Erhält alle Eingabetupel.
	- CROSS JOIN: Kartesisches Produkt ×.
	- UNION JOIN: Diese Vereinigung füllt die Spalten der anderen Tabelle mit Nullwerten auf.

UNION JOIN wurde in SQL-99 gelöscht (ist aber interessante Idee).

• Schlüsselworte in [...] sind optional.

### Verbundsyntax: Ubersicht (2) ¨

- Mögliche Spezifikationen der Verbundbedingung:
	- Schlüsselwort NATURAL vor dem Verbundnamen.
	- "ON  $\langle$ Bedingung $\rangle$ " folgt dem Verbund.
	- "USING  $(A_1, \ldots, A_n)$ " folgt dem Verbund.

USING listet alle Verbundattribute (z.B. um den natürlichen Verbund zu spezifizieren). Attribute mit den Namen  $A_1, \ldots, A_n$  müssen in beiden Tabellen auftauchen. Die Verbundbedingung ist dann  $R.A_1 = S.A_1 \wedge \cdots \wedge R.A_n = S.A_n$ . NATURAL ist äquivalent zu USING mit allen gleichen Attributnamen.

- Nur eines der Konstrukte kann verwendet werden.
- CROSS JOIN und UNION JOIN haben keine Verbundbedingung.

### Verbundsyntax: Ubersicht (3) ¨

- Nach dem Standard liefern der NATURAL Join und der Join mit USING eine Tabelle mit nur einer Kopie der gemeinsamen Attribute.
- Diese Attribute sind die ersten Spalten im Ergebnis. Man kann sie nicht mit Tupelvariablen ansprechen.

SELECT  $*$ 

FROM BEWERTUNGEN B NATURAL JOIN AUFGABEN A

Die Ergebnisspalten sind ATYP, ANR, B.SID, B.PUNKTE, A.THEMA, A.MAXPT (in dieser Reihenfolge).

> Es ist unzulässig, sich auf B.ATYP oder A.ATYP zu beziehen: Es kann nur ATYP verwendet werden (das gleiche gilt für ANR).

### Verbundsyntax: Ubersicht (4) ¨

- Man kann in der FROM-Klausel auch sowohl Verbunde verwenden, als auch weitere Tupelvariablen deklarieren (getrennt durch ",").
- Das Ergebnis eines Verbundes zweier Tabellen kann mit einer dritten Tabelle verbunden werden (usw.):

SELECT ... FROM R LEFT JOIN S ON R.A=S.B LEFT JOIN T ON S.C=T.D

• Um Join-Ausdrücke kann man Klammern setzen, nicht um normale Tupelvariablen-Deklarationen.

Für den  $( \ldots )$ -Ausdruck kann man keine Tupelvariable einführen.

#### Verbundsyntax: Details (1)

● Oracle 9i unterstützt die SQL-92 Verbunde.

Einschließlich des Natural Join, aber ohne UNION JOIN (der in SQL:1999 entfernt wurde). Oracle 8i unterstützte keinen der SQL-92 Verbunde.

• Innerer und äußerer Verbund mit ON funktionieren auch in DB2, SQL Server, Access und MySQL.

In Access und MySQL ist das Schlüsselwort **INNER** nicht optional.

USING und NATURAL funktionieren nur in Oracle 9i.

NATURAL existiert auch in MySQL, aber MySQL vereinigt die gleichen Attribute nicht. Das verletzt den SQL-92 Standard.

#### Verbundsyntax: Details (2)

CROSS JOIN wird nur in Oracle 9i, SQL Server und MySQL, aber nicht in Access und DB2 unterstützt.

> Da man ein Komma für den CROSS JOIN schreiben kann, ist dies auch nicht sehr sinnvoll.

#### • UNION JOIN unterstützt keins der fünf Systeme.

Man kann aber in SQL-92 (und z.B. Oracle, DB2, SQL Server, nicht Access) eine Unteranfrage unter FROM schreiben, die UNION oder UNION ALL enth¨alt. Mit etwas mehr Aufwand kann also der Union Join simuliert werden. Nebenbei bemerkt, ist es etwas seltsam, dass z.B. "FROM A NATURAL JOIN B" in SQL-92 zulässig ist, aber "FROM A UNION B" nicht. Auch lässt SQL-92 die Schreibweise "FROM (SELECT \* FROM A UNION SELECT \* FROM B) X" zu, aber das gleiche mit "NATURAL JOIN" statt "UNION" liefert einen Syntaxfehler [Date/Darwen, 1997, S. 148].

#### Verbundsyntax: Formal (1)

#### Quell-Liste (nach FROM):

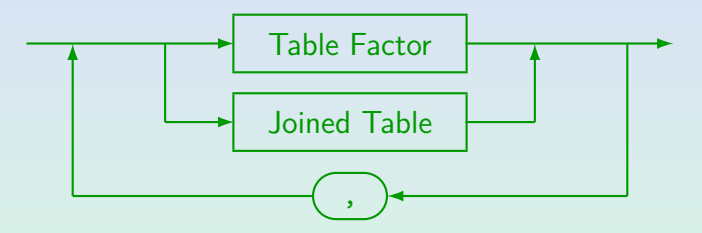

- Die Syntaxgraphen sind eine vereinfachte Version der Grammatik aus dem SQL-2008 Standard. Deswegen sind die Namen der Graphen (syntaktische Kategorien, Nichtterminalsymbole) hier in Englisch. Es wurden allerdings viele kompliziertere Konstrukte weggelassen.
- Der Standard hat eine syntaktische Kategorie "Table Reference", die<br>Greenverentlichen) der Alternative muischen "Table Faster" und "Jein (im wesentlichen) der Alternative zwischen "Table Factor" und "Joined Table"<br>antervieht entspricht.

#### Verbundsyntax: Formal (2)

Table Factor:

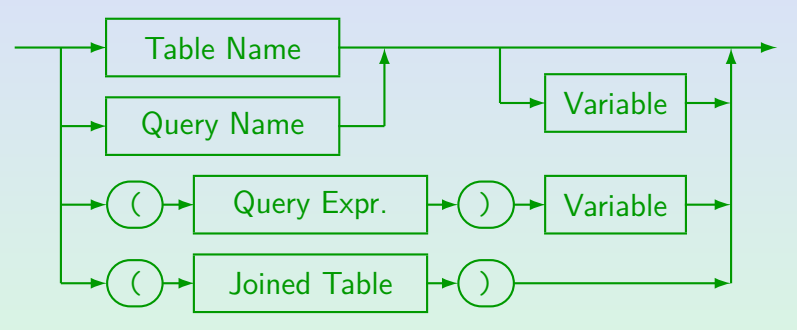

- "Query Name" ist mit der WITH-Klausel definiert.<br>'
- "Query Expression" ist eine Unteranfrage (inkl. ggf. WITH, UNION, ORDER BY).
- Der Standard und viele Systeme erlauben "AS" vor der Variable.
- $\bullet$ Der Standard+einige DBMS erlauben Spalten-Umbenennung: R X(A, B).

○○○○○○○○○○○○○○○○○○○○○○●○○○○○○

### Verbundsyntax: Formal (3)

#### Joined Table:

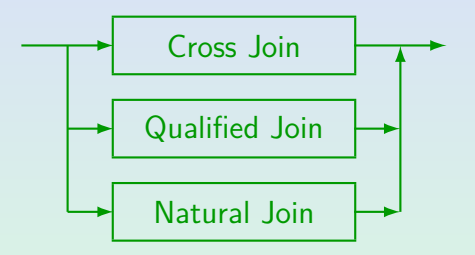

- Noch zum "Table Factor": Man beachte, dass Tupelvariablen bei<br>Tabellennemen entienel sind, bei Unterenfresse nätig, und bei g Tabellennamen optional sind, bei Unteranfragen nötig, und bei geklammerten Join-Ausdrucken nicht erlaubt sind (bei einigen Systemen geht es doch, aber es ¨ ist nicht portabel). Tupelvariablen können natürlich für die einzelnen am Join beteiligten Tabellen eingeführt werden.
- "Qualified Join" ist mit 0N oder USING, s.u.<br>.

#### Verbundsyntax: Formal (4)

#### Cross Join:

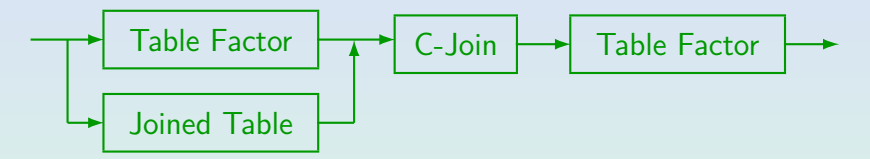

C-Join:

$$
\longrightarrow \text{CROSS} \longrightarrow \text{JOIN} \longrightarrow
$$

Stefan Brass: Einf. in Datenbanken 15. Relationale Algebra in SQL  $\begin{array}{r} \leftarrow \Box \rightarrow \leftarrow \Box \rightarrow \leftarrow \Xi \rightarrow \leftarrow \Xi \rightarrow \leftarrow \Box \Box \rightarrow \Box \Box \rightarrow \leftarrow \Box \Box \rightarrow \Box \Box \rightarrow \Box \Box \rightarrow \Box \Box \rightarrow \Box \rightarrow \Box \Box \rightarrow \Box \Box \rightarrow \Box \Box \rightarrow \Box \Box \Box \rightarrow \Box \Box \Box \rightarrow \Box \Box \Box \rightarrow \Box \Box \Box \rightarrow \Box \Box \Box \rightarrow \Box \Box \Box \rightarrow \Box \Box$ 

#### Verbundsyntax: Formal (5)

#### Natural Join:

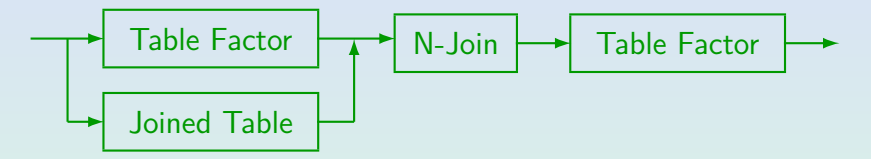

N-Join:

$$
\longrightarrow \underline{\text{MATURAL}} \longrightarrow \underline{\text{Join Type}} \longrightarrow \underline{\text{Join }}
$$

Stefan Brass: Einf. in Datenbanken 15. Relationale Algebra in SQL 15 -44 / 49

#### Verbundsyntax: Formal (6)

#### Join Type:

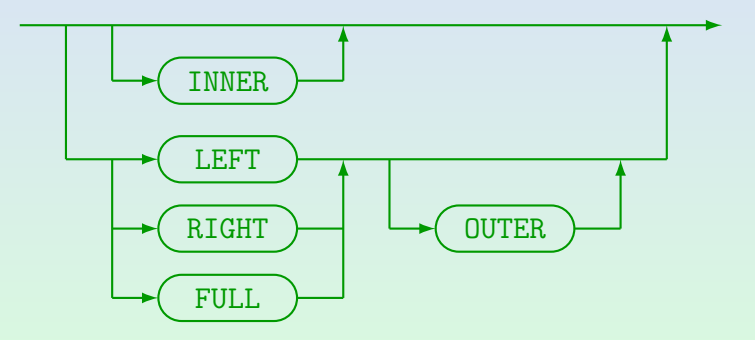

Der Verbund-Typ ist optional. Wenn kein Typ angegeben ist, wird ein normaler ( " innerer") Verbund genommen.

Stefan Brass: Einf. in Datenbanken 15. Relationale Algebra in SQL 4 ロ ト 4 ロ ト 4 ラ 4 ミ ト 4 ミ + 5 - 9 Q C 15-45 / 49

### Verbundsyntax: Formal (7)

#### Qualified Join:

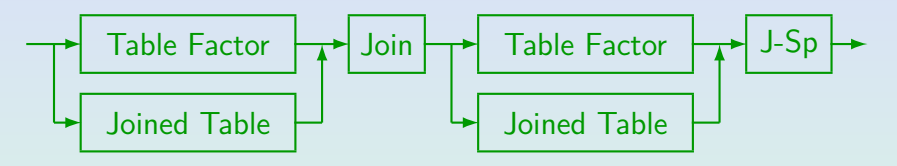

Join:

$$
\longrightarrow \boxed{\text{Join Type}} \longrightarrow \boxed{\text{JOIN}}
$$

# J-Sp ("Join Specification"):

#### ● DN- oder USING-Klausel, siehe nächste Folie.

Stefan Brass: Einf. in Datenbanken 15. Relationale Algebra in SQL 15 -46 / 49

#### Verbundsyntax: Formal (8)

J-Sp ("Join Specification"):

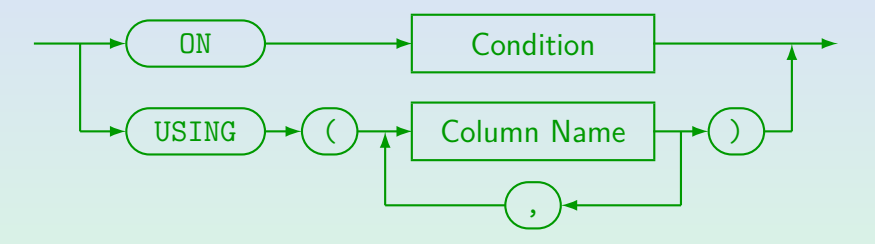

Stefan Brass: Einf. in Datenbanken 15. Relationale Algebra in SQL 15 -47 / 49

### Außerer Verbund in Oracle (1)

- In Oracle wird der äußere Verbund traditionell unter WHERE spezifiziert (nicht länger nötig ab Version 9i).
- Statt der Bedingung R*.*A = S*.*B schreibt man
	- $R.A = S.B(+)$  für den linken äußeren Verbund

•  $R.A(+) = S.B$  für den rechten äußeren Verbund D.h. das Zeichen "(+)" wird an die Attribute angehängt,<br>die durch Null ersetzt werden können. die durch Null ersetzt werden können.

D.h. dies erhält die Tupel der anderen Tabelle (die nicht mit "(+)"<br>'' markiert sind). Viele syntaktische Restriktionen sichern, dass dies wirklich ein äußerer Verbund ist. Wird der Verbund über mehrere Attribute durchgeführt, müssen alle markiert werden. Man kann auch  $S.B(+) = c$ mit einer Konstante c schreiben, oder z.B. R*.*A = S*.*B(+)+1.

## Außerer Verbund in Oracle (2) ¨

Z.B. Anzahl der Abgaben pro HA (kann 0 sein):

SELECT A.ATYP, A.ANR, COUNT(SID) FROM AUFGABEN A, BEWERTUNGEN B WHERE  $A \cdot A \cdot \text{TYPE} = B \cdot \text{ATYP}(+) \quad \text{AND} \quad A \cdot \text{ANR} = B \cdot \text{ANR}(+)$ GROUP BY A.ATYP, A.ANR

• Wie im äußeren Verbund von SQL-92, wird der äußere Verbund durchgeführt, bevor irgendeine andere Bedingung der WHERE-Klausel angewandt wird.

> Egal in welcher Reihenfolge die Bedingungen stehen. Aber wie oben gezeigt, kann man eine Unteranfrage unter FROM machen, um vor dem äußeren Verbund zu selektieren.